## **Setting up to use the Safe@Work service**

The Safe@Work eservice allows employers to:

- View their Work Permit, S Pass and Employment Pass holders' AccessCode details
- Check and update their worker's rest day. (For employers in Construction, Marine-Shipyard and Process sector)

## **Step 1: Setup users to access the MOM ACE Digital Services Corppass**

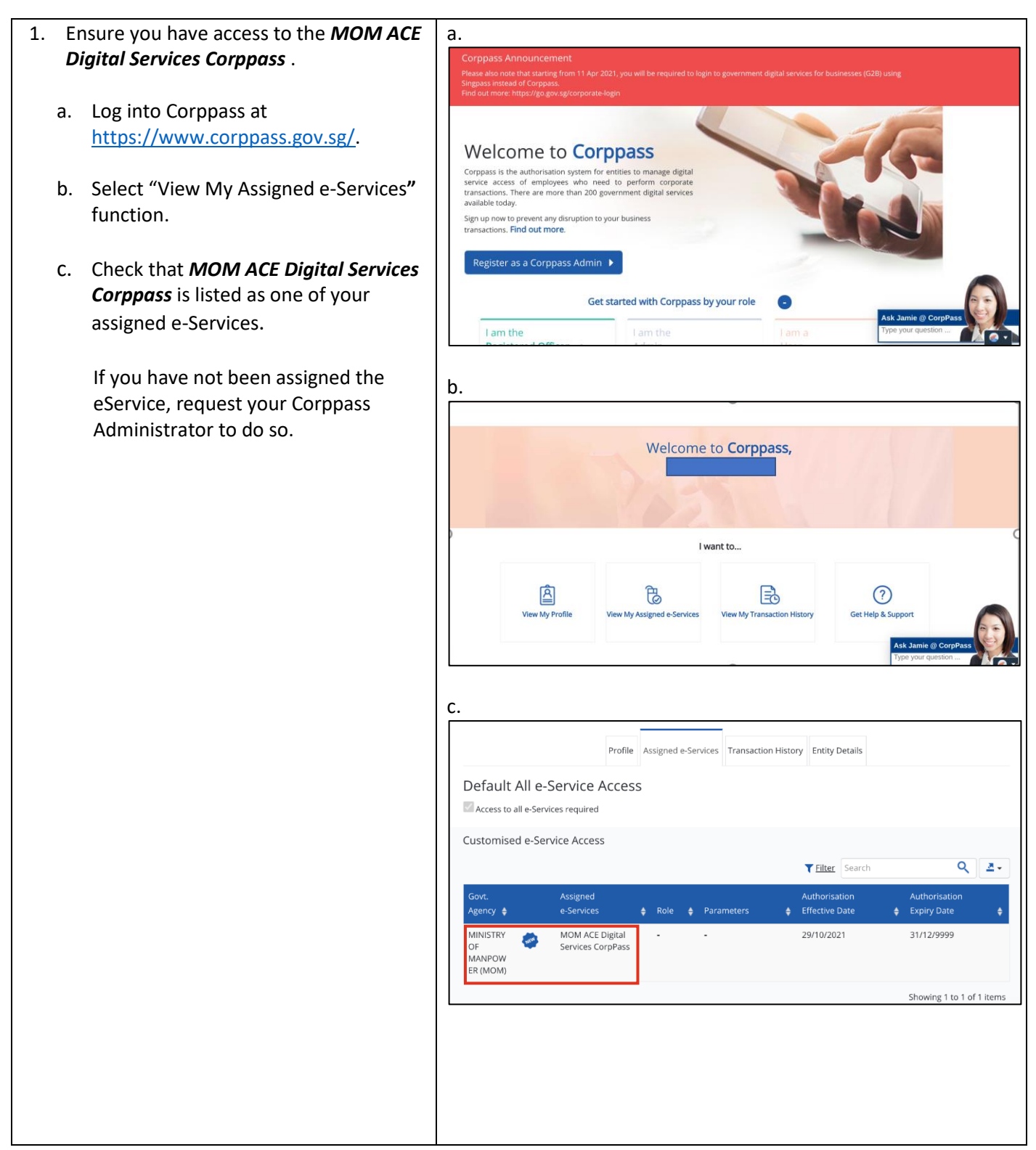

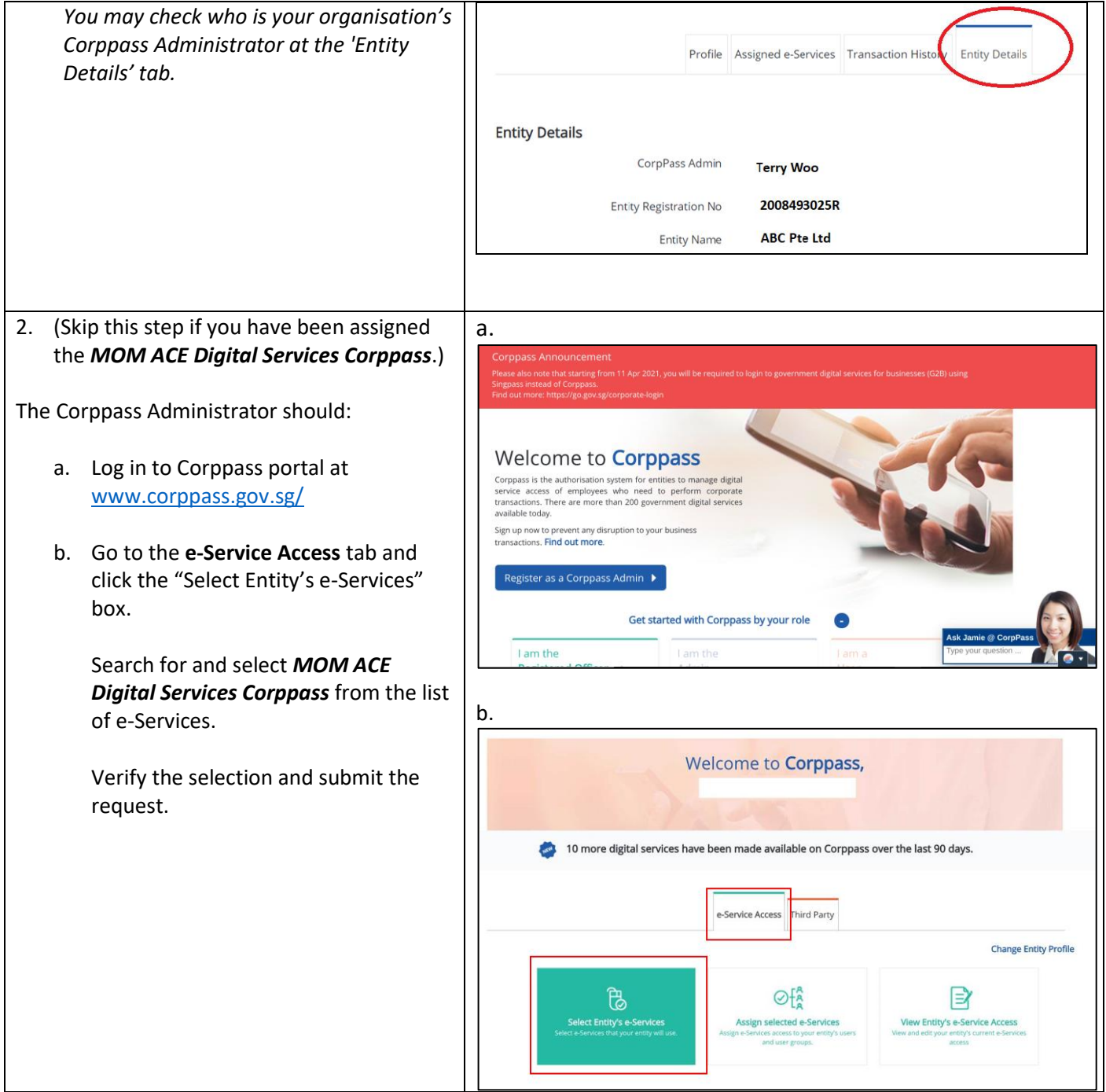

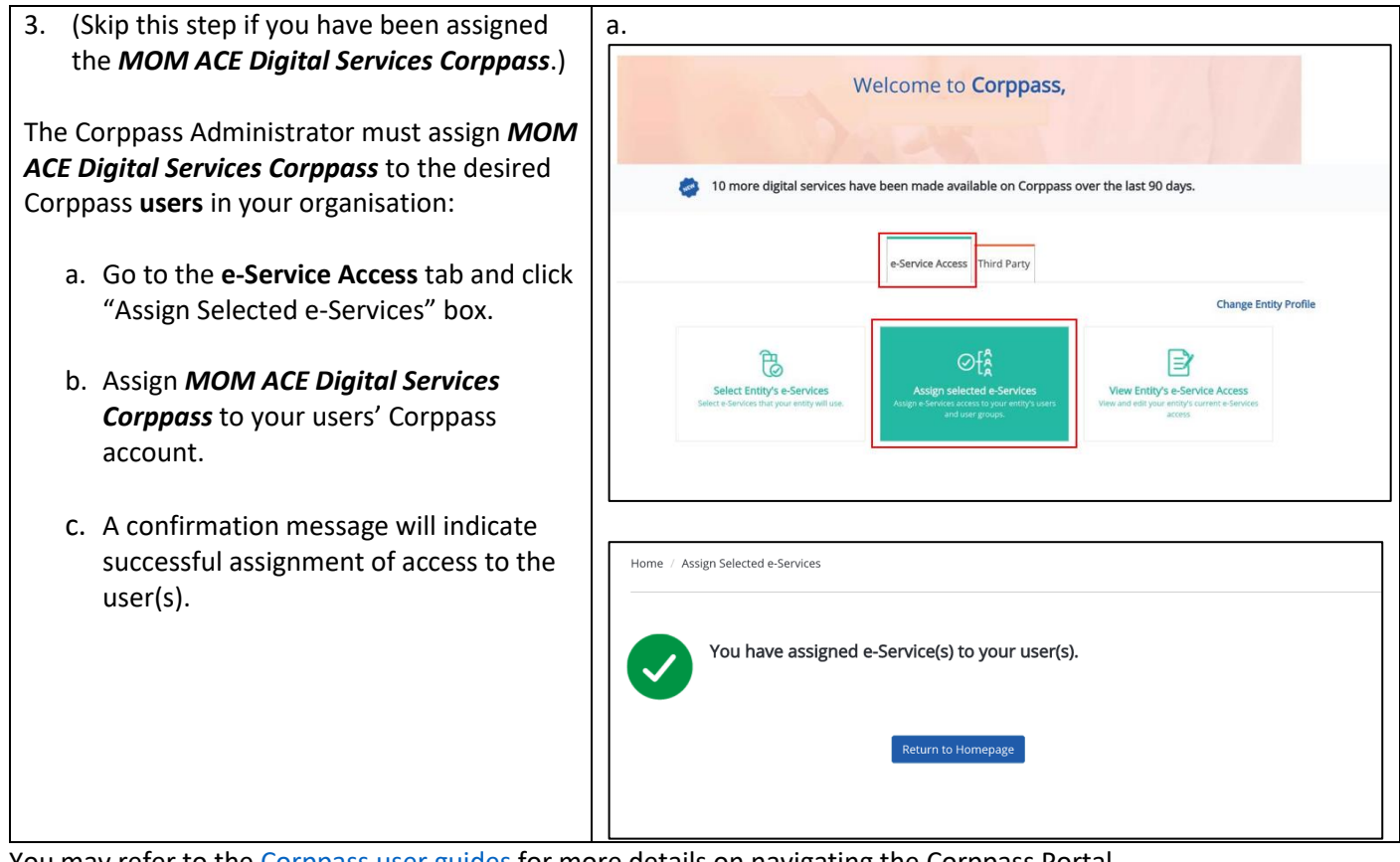

You may refer to the [Corppass](https://www.corppass.gov.sg/corppass/common/userguides) user guides for more details on navigating the Corppass Portal.

## **Step 2: Once setup is completed, you can access the new Safe@Work eservice:**

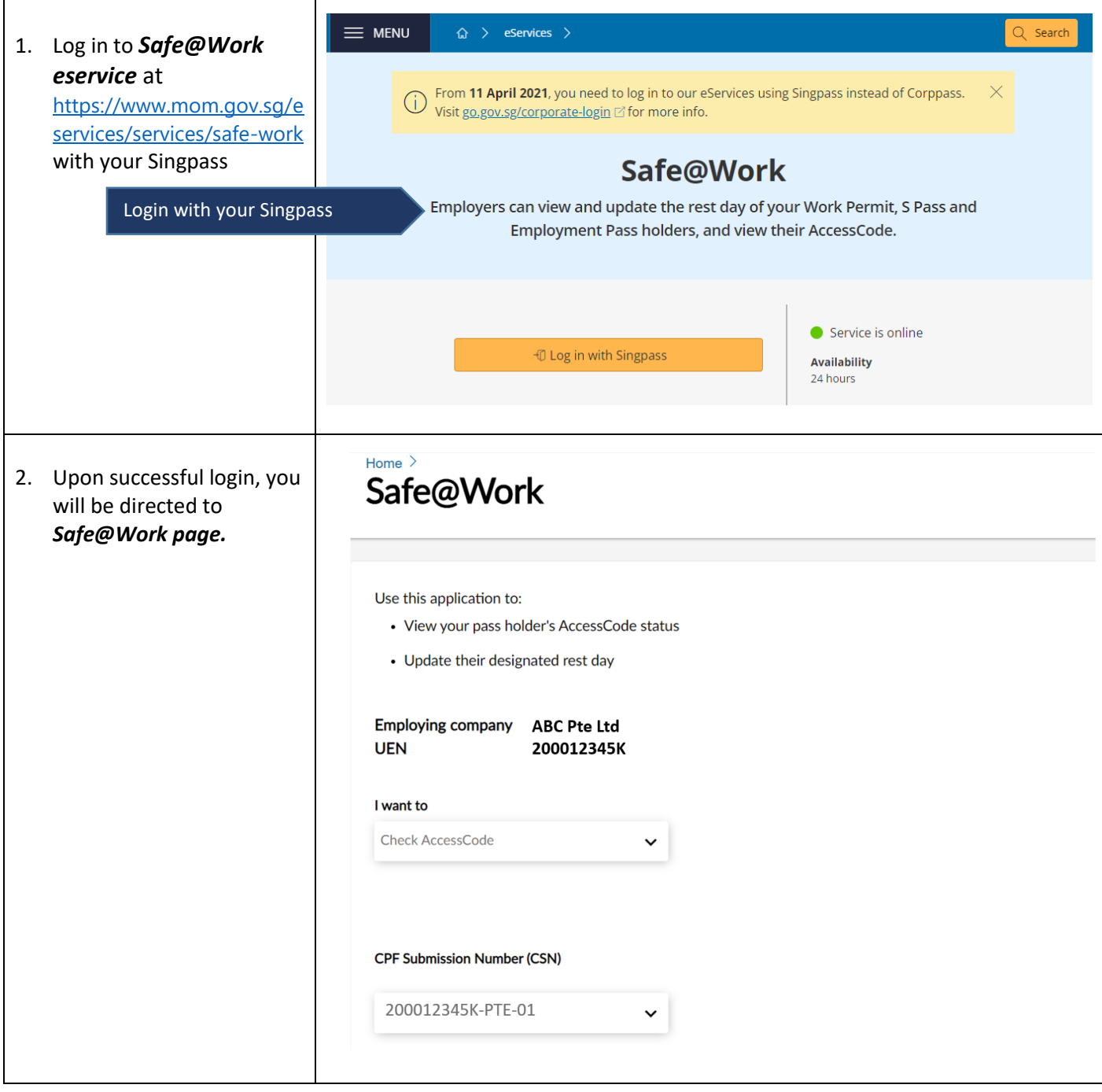

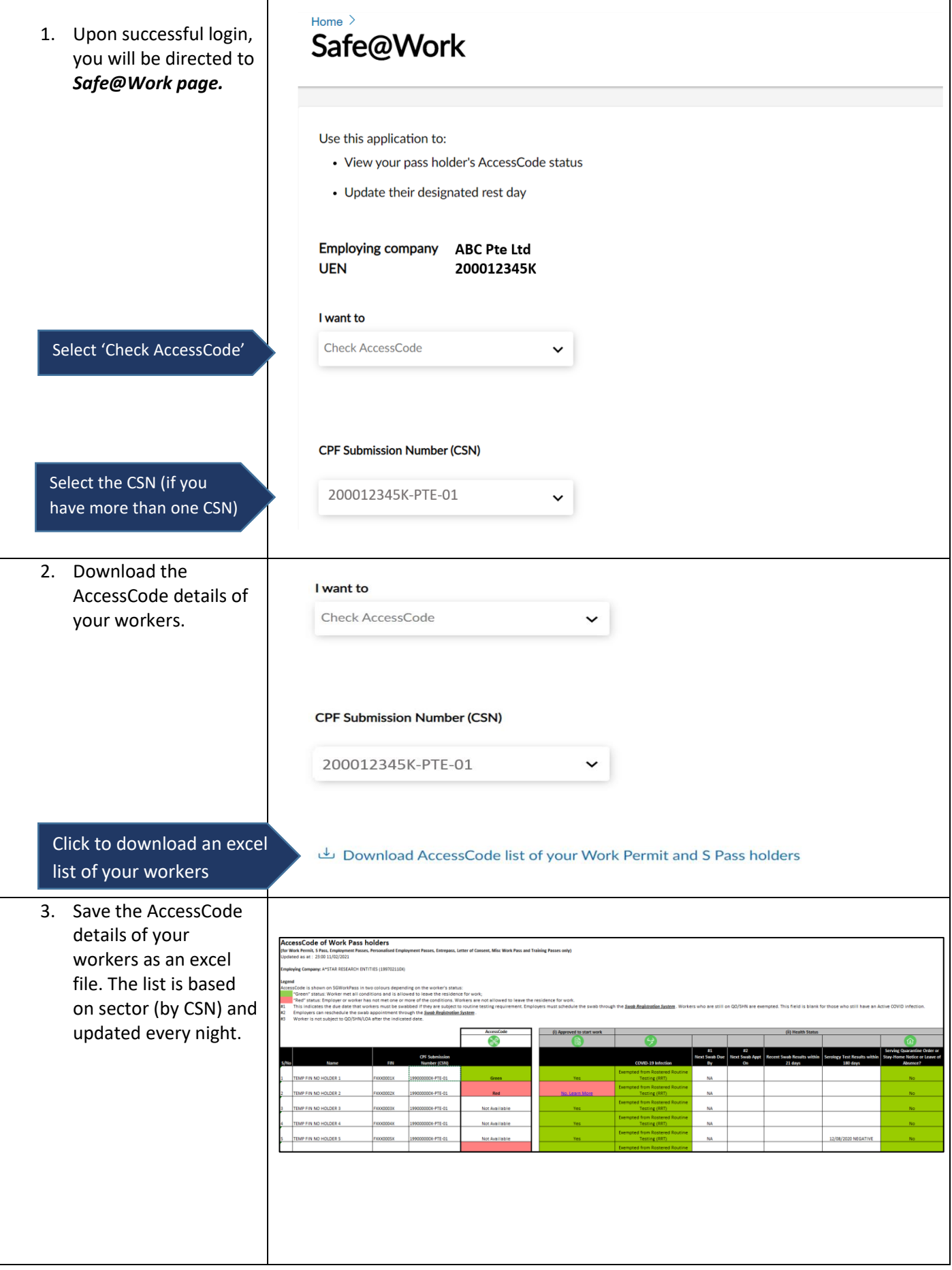

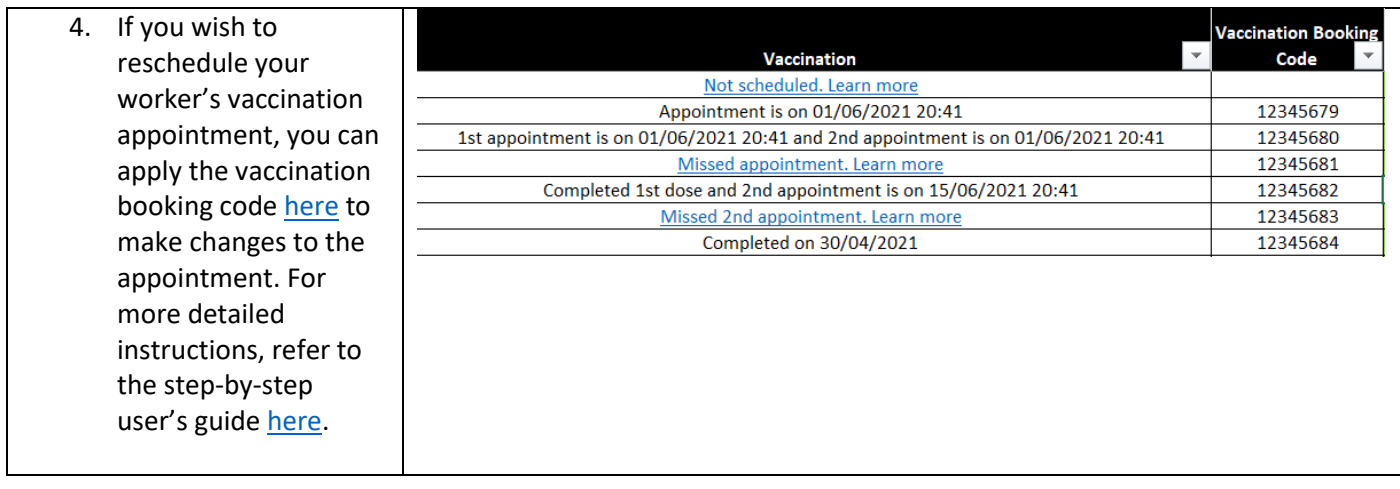

For FAQs on AccessCode, please refer to **MOM** website

## **Using Check and Update Rest day function**

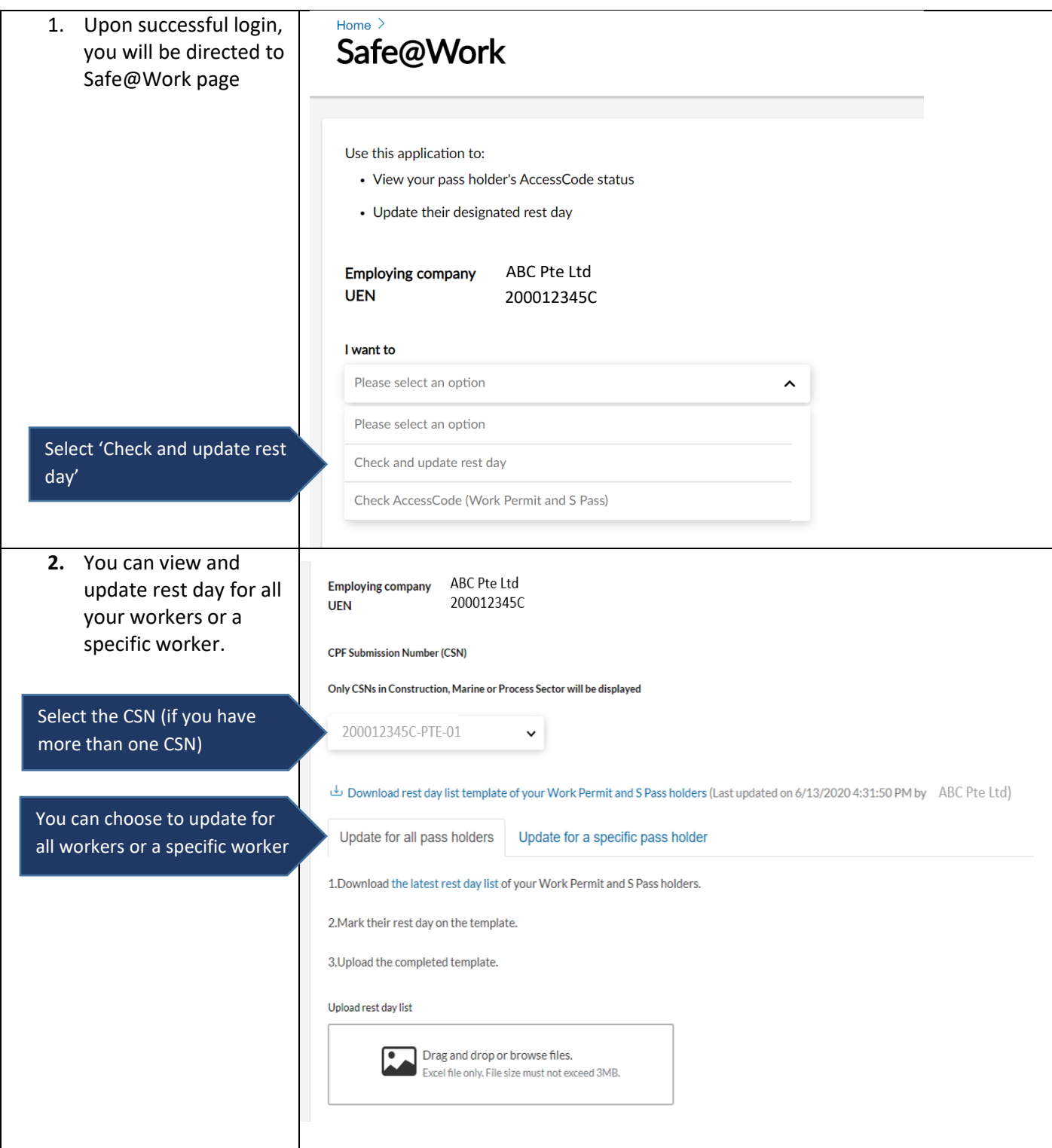

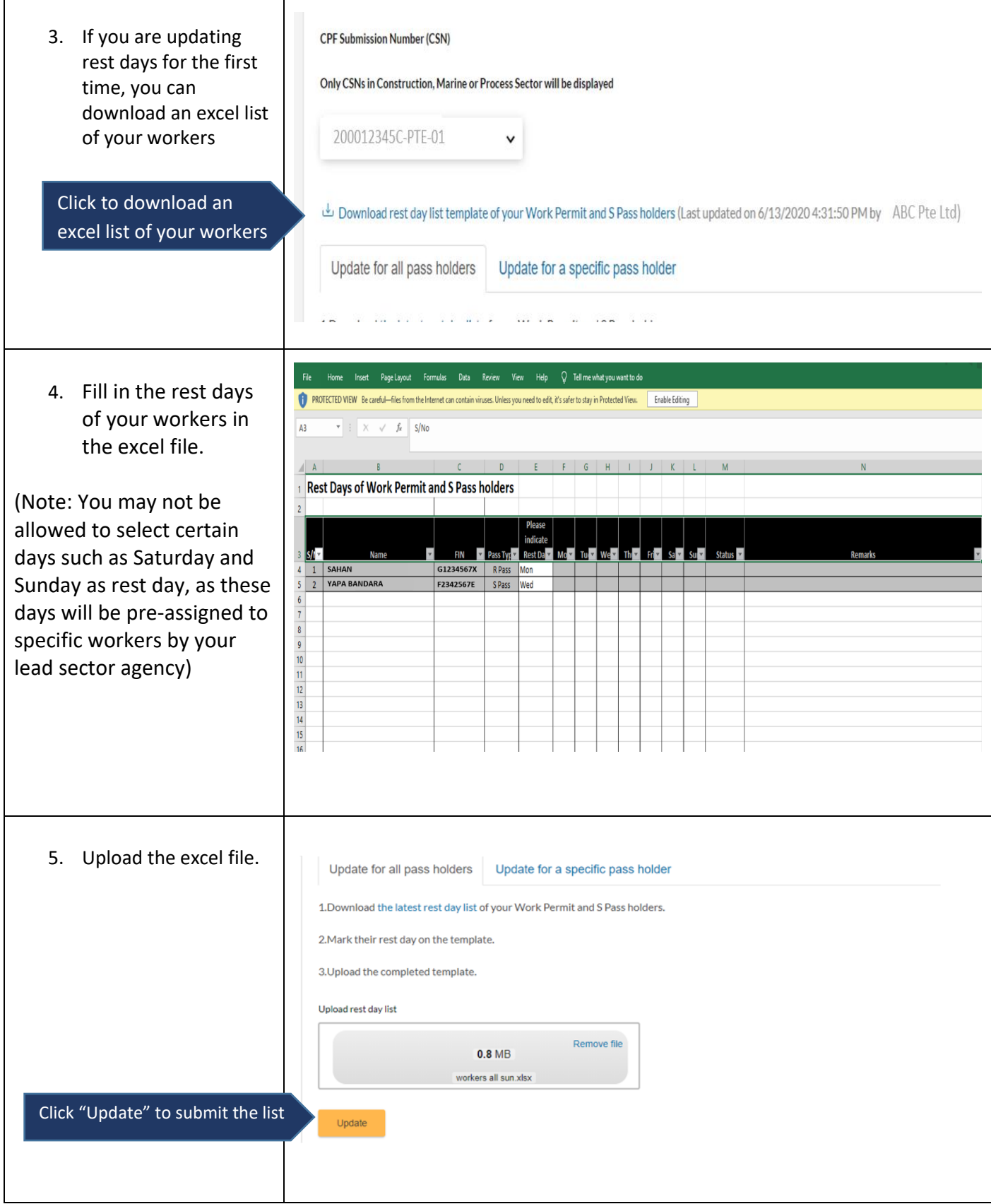

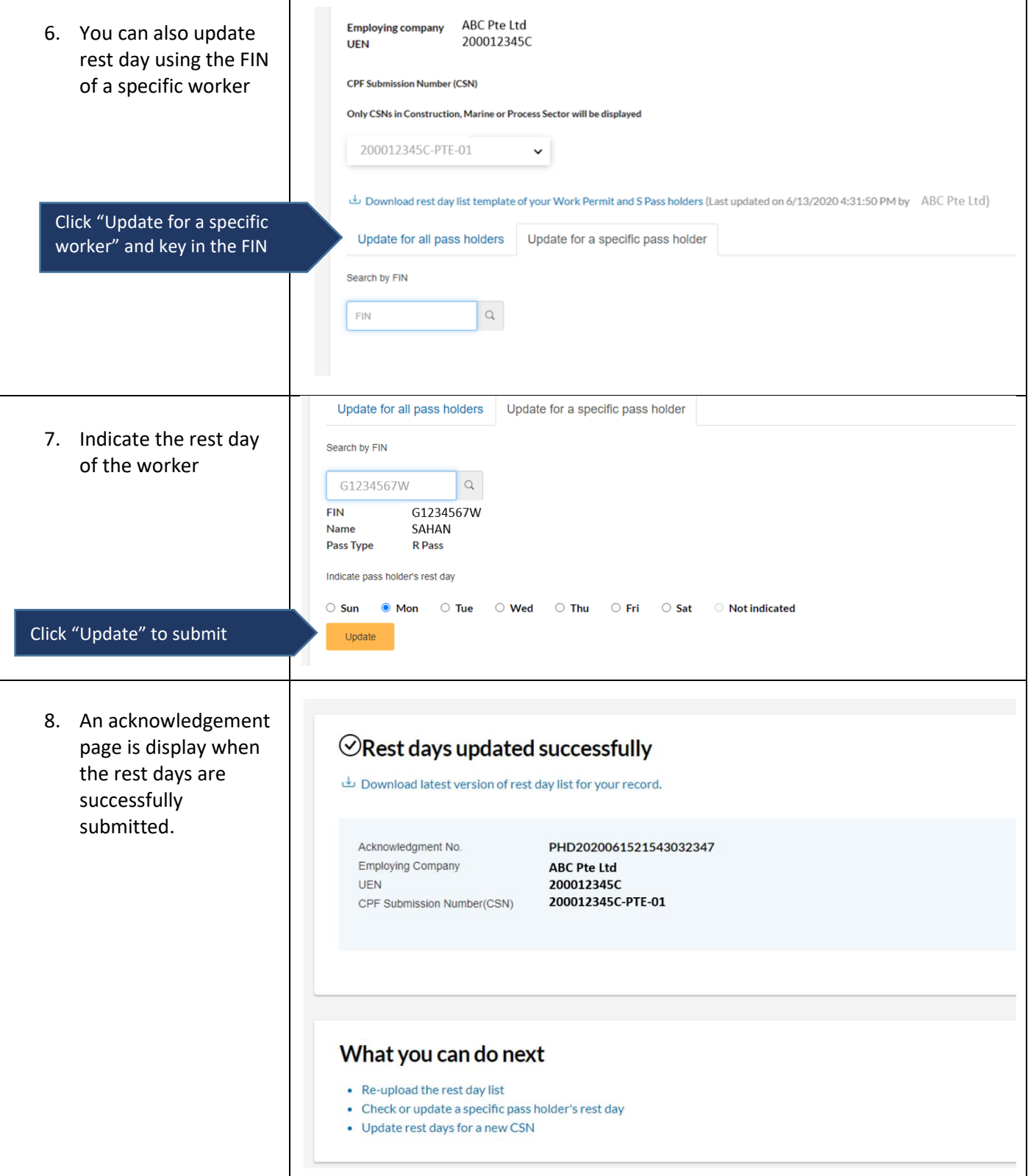